# Week 8 Lecture 1 NWEN 241 **Systems Programming**

Alvin Valera Alvin.valera@ecs.vuw.ac.nz

#### **Content**

- Socket programming (cont.)
- System calls
- Process management

# **Closing a socket**

• Socket must be closed after its use

**int shutdown(int** *sockfd***, int** *how***);**

#### **int close(int** *sockfd***);**

- *sockfd* is the socket file descriptor (returned by socket())
- *how* can either be SHUT RD (further receptions disallowed), SHUT WR (further transmissions disallowed), or SHUT RDWR (further receptions and transmissions disallowed)
- Shutdown blocks communication without destroying the socket, close blocks the communication and destroys the socket.
- If successful, returns 0, otherwise, returns -1

#### **Some points to note**

int bind(int *sockfd*, const struct sockaddr \**addr*, socklen\_t *addrlen*);

if (bind(fd, (struct sockaddr \*)&addr, sizeof(addr))<0) { printf("Error binding socket");  $exit(0);$ 

};

```
struct sockaddr {
   sa family t sa family;
   char sa data[14];
          }
struct sockaddr un {
   sa_family_t sun_family; /*AF_UNIX*/
   char sun path[108];
/* Pathname */
```
};

}

```
struct sockaddr_in { 
    short sin family;
    unsigned short sin_port; 
    struct in_addr sin_addr; 
}; 
struct in_addr { 
    unsigned long s_addr;
```
bind()assigns the address specified by addr to the socket referred to by the file descriptor sockfd.

A sockaddr is used to refer to any type of address.

The only purpose of this structure is to **cast** the structure pointer passed in addr

The rules used in name binding vary between address families. The actual structure passed for the addr argument depends on the address family.

### **Some points to note**

- Little-endian and big-endian issue: Some computers write data "left-toright" and others "right-to-left".
- A machine can read its own data just fine problems happen when one computer stores data and a different type tries to read it.

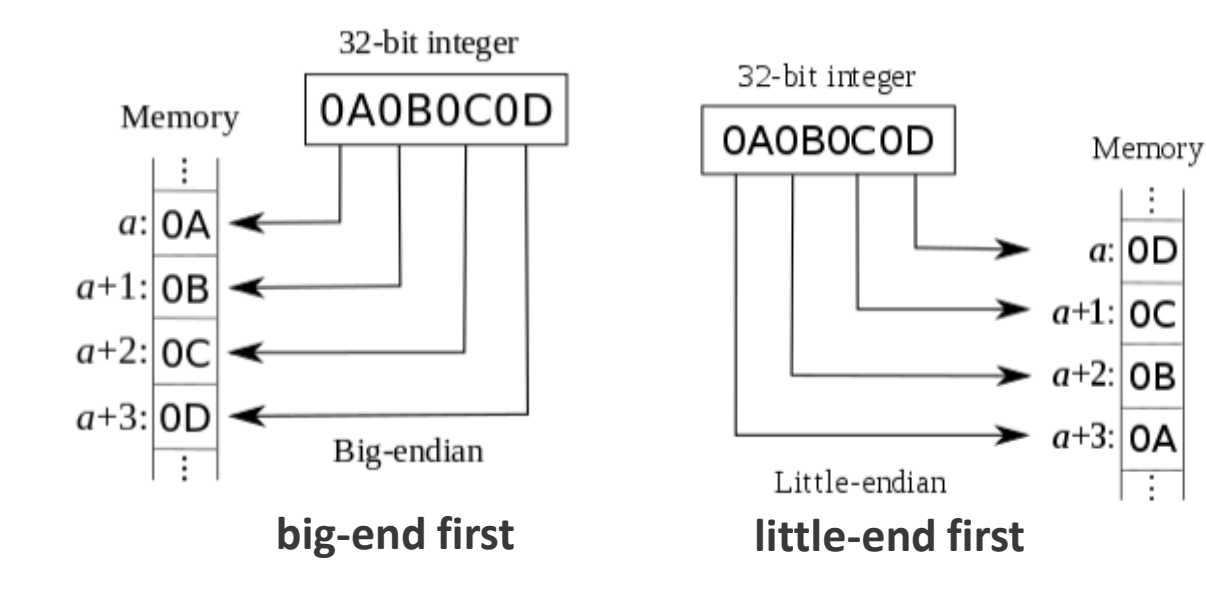

uint32\_t htonl(uint32\_t hostlong); uint16 t htons(uint16 t hostshort); uint32\_t ntohl(uint32\_t netlong); uint16\_t ntohs(uint16\_t netshort);

## **How can we check endianness**

- Use command-line utility:  $1$ scpu (linux)
- Write your own program in C:

```
#include<stdio.h>
void main(){
int n = 1;
// little endian if true
if(*(char *)&n == 1)
  printf("Little endian");
else
    printf("Big endian");
}
```
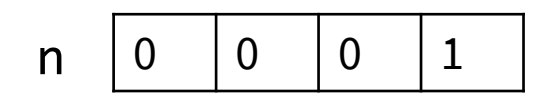

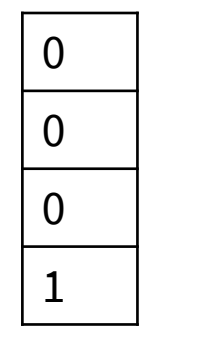

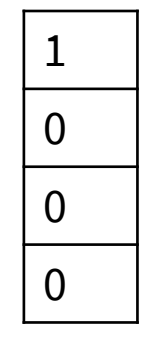

**big-end first little-end first**

# **System Calls**

#### **How to know which system calls are invoked?**

Two commands:

- **a) ltrace** traces call to library functions
- **b) strace** -traces system calls

See details in Linux manual pages

Usage :

**ltrace ./<program executable file>**

**ltrace –S ./<program executable file> (also display Kernel system calls)**

#### **How to know which system calls are invoked?**

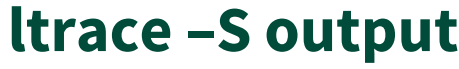

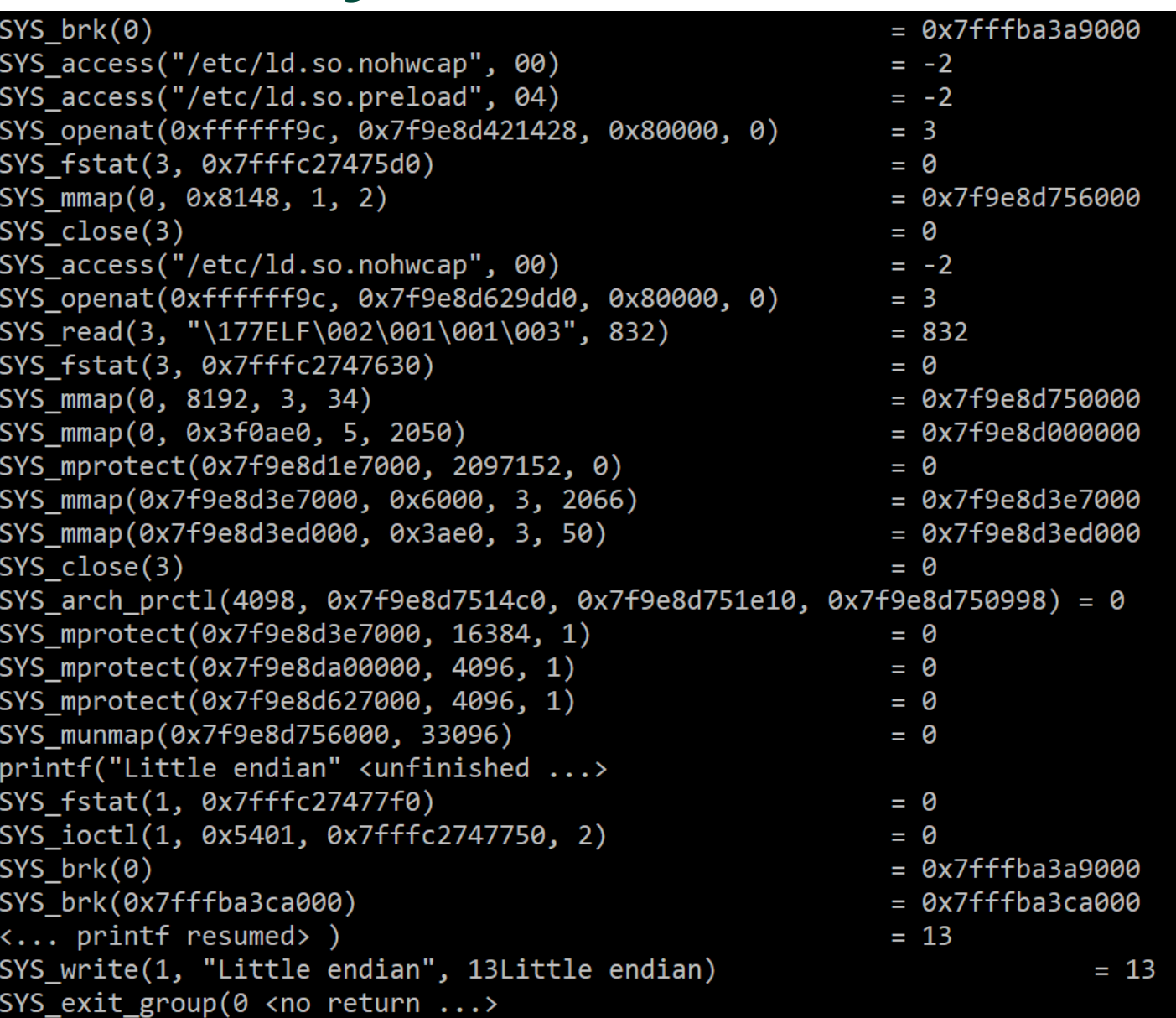

9

# **Invoking System calls**

There are two different methods by which a program can invoke system calls:

- **Directly**: by making a system call to a function (i.e., entry point) built directly into the kernel, or
- **Indirectly**: by calling a high-level Application Programming Interface (API) (provided by Linux system library and language library) that invokes the system call.
- Mostly accessed by via a high-level Application Programming Interface (API) rather than direct system call use
- Three most common APIs:
	- Win32 API for Windows
	- POSIX API for POSIX-based systems (including UNIX, Linux, and Mac OS X)
	- Java API for the Java virtual machine  $(JVM)$   $10^{10}$

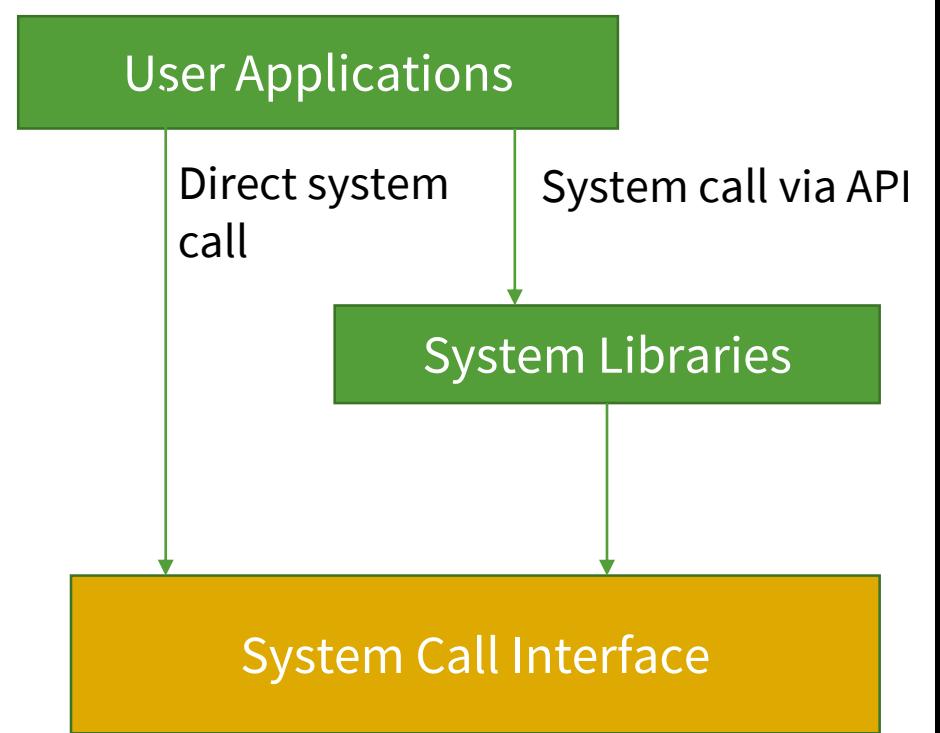

# **System call implementation**

- Typically, a number is associated with each system call
	- System call interface maintains a table indexed according to these numbers
- System call interface invokes intended system call in kernel and returns status of the system call and any return values
- Caller need not know about how the system call is implemented
	- Just needs to obey API and understand what OS will do as a result call
	- Most details of OS interface hidden from programmer by API

# **Linux system call table**

- First few lines of the table
- For more information: https://github.com/torvalds [/linux/blob/v3.13/arch/x86/](https://github.com/torvalds/linux/blob/v3.13/arch/x86/syscalls/syscall_64.tbl) syscalls/syscall\_64.tbl

# # 64-bit system call numbers and entry vectors # # The format is: # <number> <abi> <name> <entry point> # # The abi is "common", "64" or "x32" for this file. # 0 common read sys read 1 common write sys\_write 2 common open sys\_open 3 common close sys close 4 common stat sys newstat 5 common fstat sys\_newfstat 6 common lstat sys newlstat 7 common poll sys\_poll

# **Directly Invoking System calls**

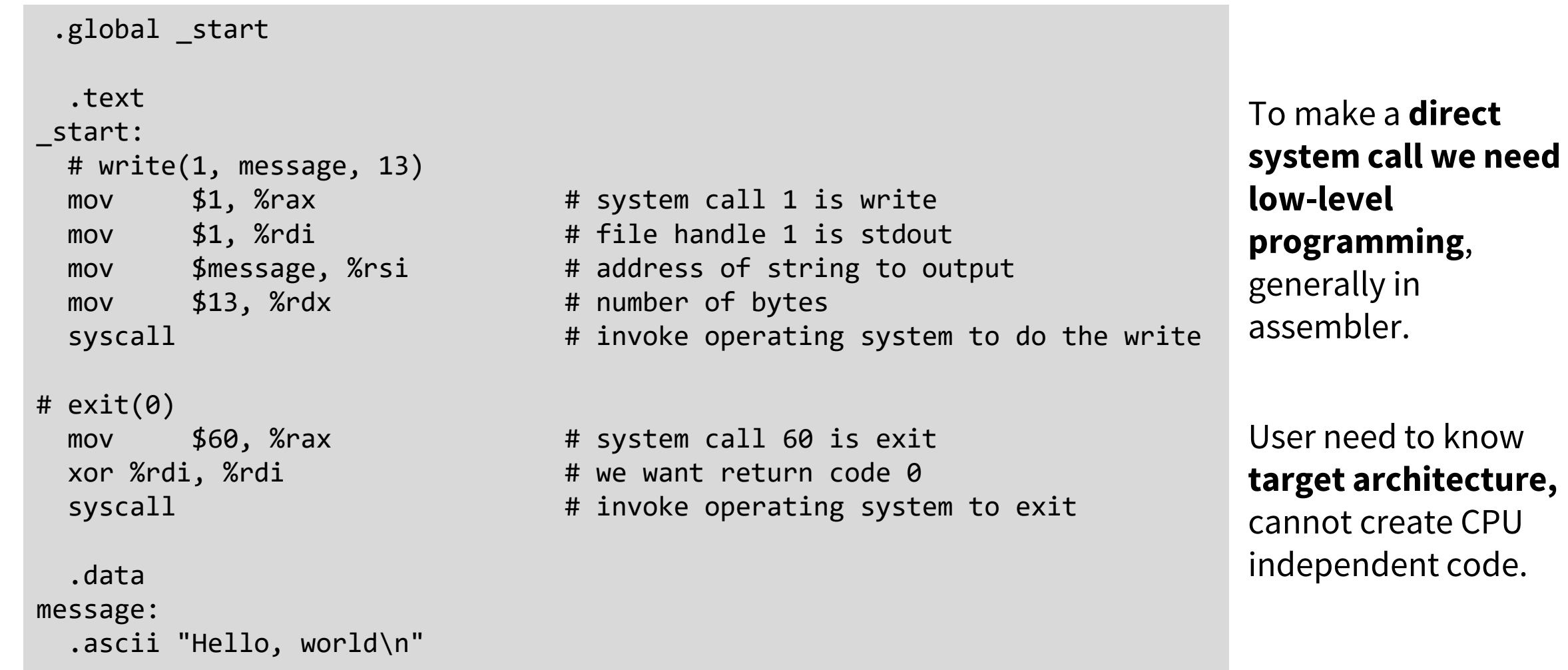

# **Simpler version**

```
#include <stdio.h>
void main(void)
{
    printf("Hello, world\n");
    exit(0);
}<br>}
                                        Will invoke write() system 
                                         call via API (standard C 
                                         library)
```
# **Simpler version**

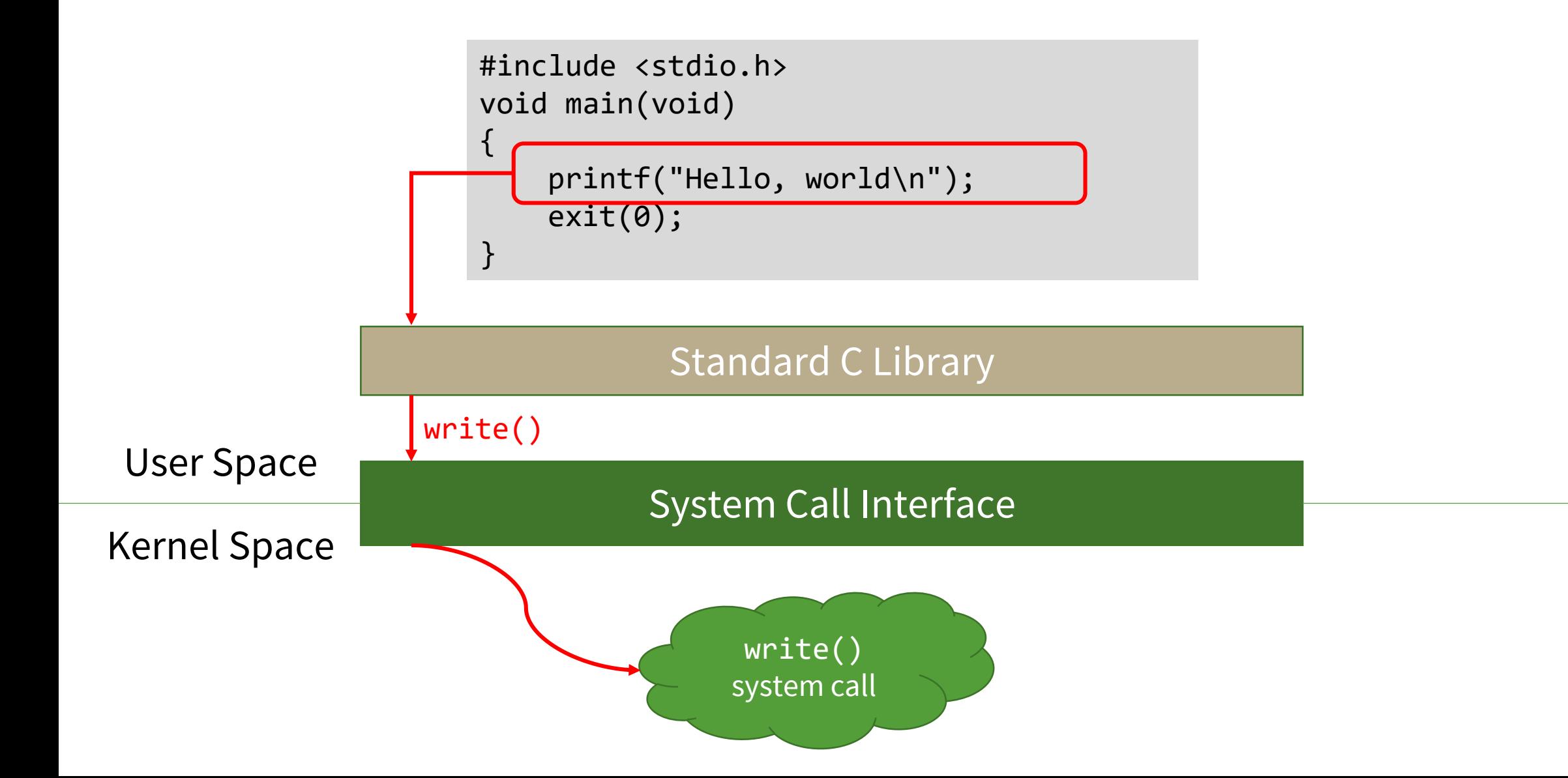

# **Categories and examples of system calls**

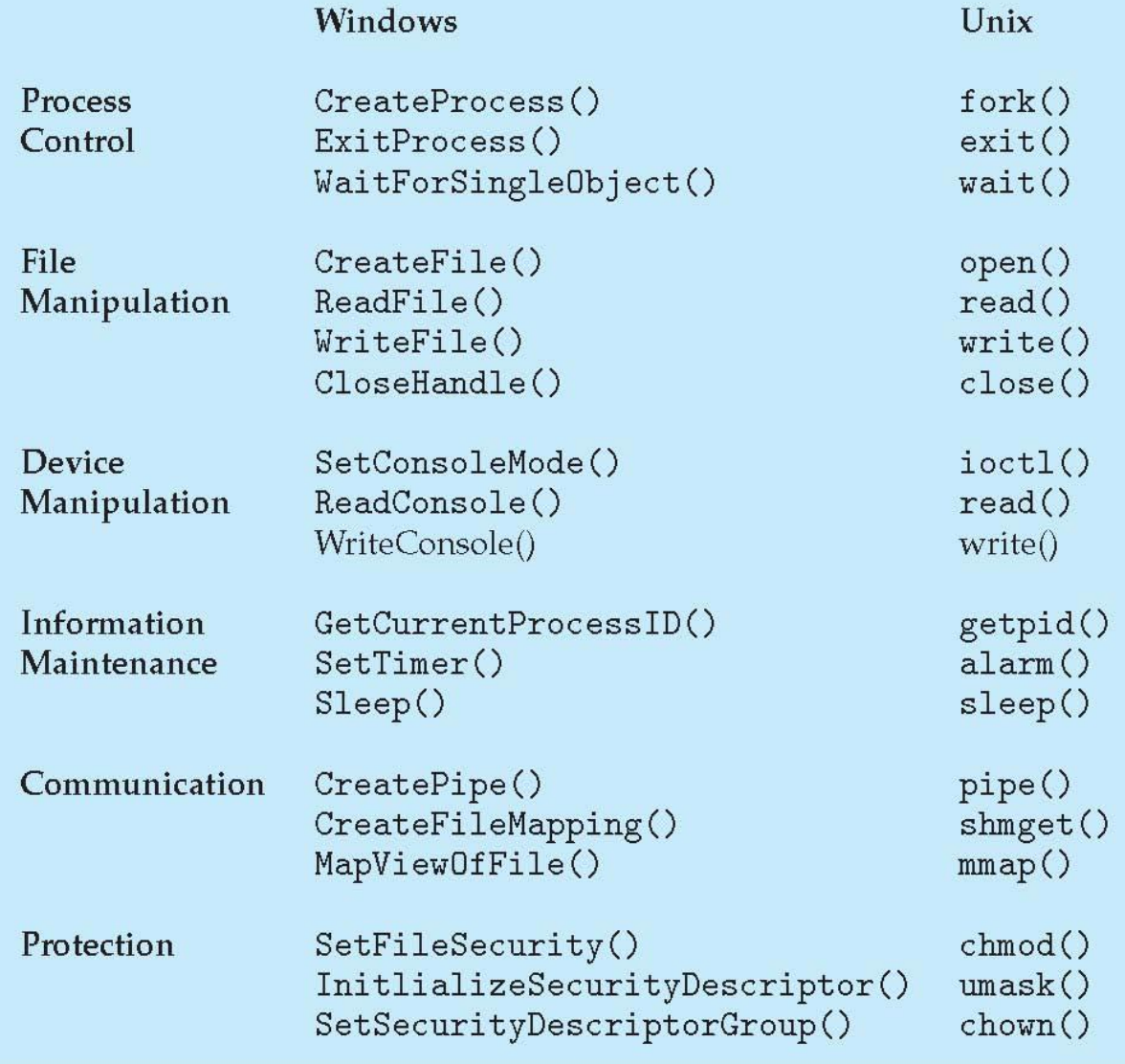

- Unix and Linux both conform to POSIX standard (GNU C Library glibc)
- POSIX: Portable Operating System Interface

# **Process Management**

# **Process Vs Program**

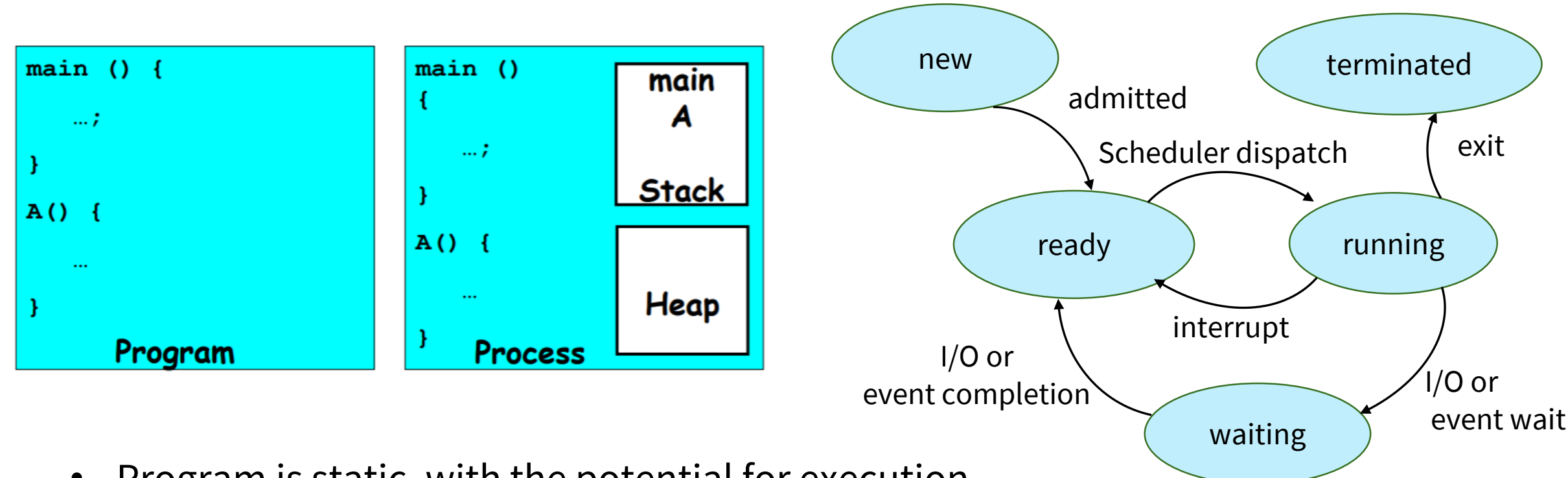

- Program is static, with the potential for execution
- Process is a program in execution and have a state
- One program can be executed several times and thus has several processes

## **Process in memory**

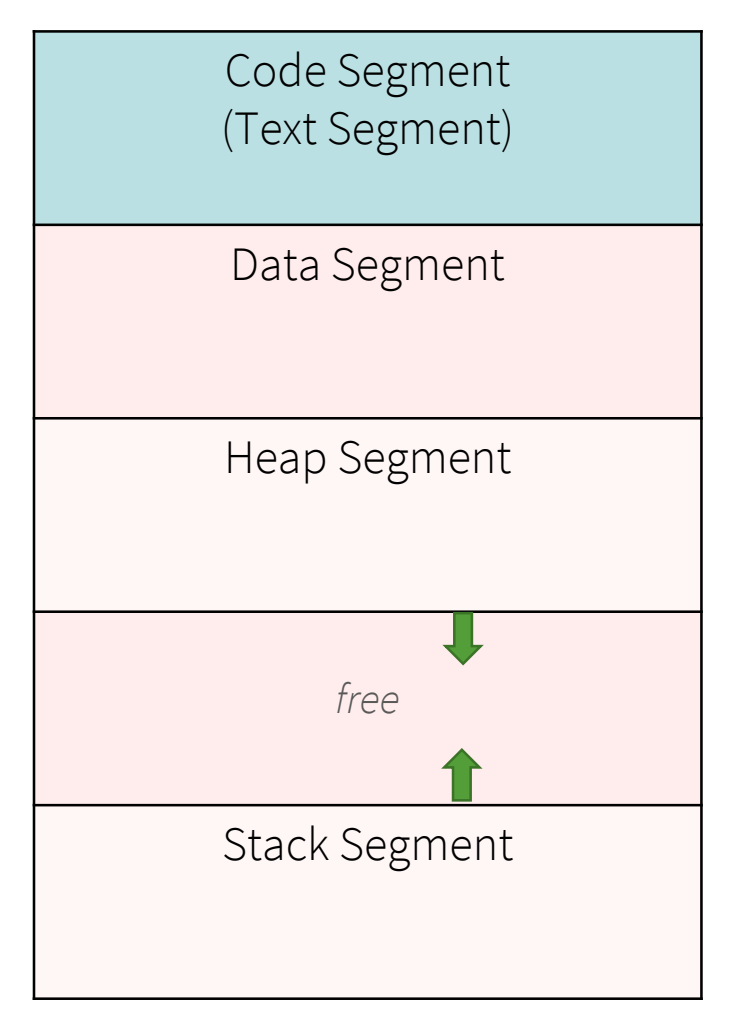

- **Text / Code Segment**
	- − Contains program's machine code
- **Segments for Data**

*spread over*:

- **Data Segment** Fixed space for global variables and constants
- − **Stack Segment** For temporary data, *e.g.*, local variables in a function; expands / shrinks as program runs
- − **Heap Segment** For dynamically allocated memory; expands / shrinks as program runs

# **Process control block**

- Information associated with each process
	- Process state
	- Program counter
	- CPU registers
	- CPU scheduling information
	- Memory-management information
	- Accounting information
	- I/O status information
- A process is named using its process ID (PID) or process #
- Stored in a process control block (PCB)

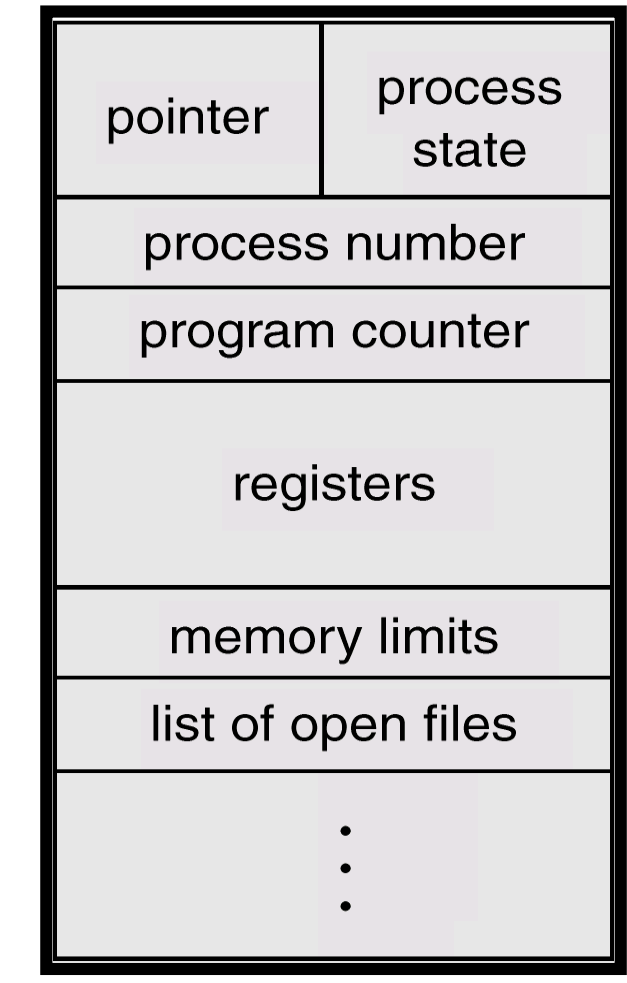

### **Process representation in Linux**

- Represented by structure task\_struct
	- See <https://github.com/torvalds/linux/blob/master/include/linux/sched.h> for more information
- Some of the structure members

```
pid t_pid; /* process identifier */
long state; /* state of the process */unsigned int time_slice /* scheduling information */
struct task_struct *parent; /* this process's parent */
struct list_head children; /* this process's children */
struct files_struct *files; /* list of open files */
struct mm_struct *mm; /* address space of this process */
```
### **Process representation in Linux**

- Represented by structure task\_struct
	- See https://github.com/torvalds/linux/blob/master/include/linux/sched.h for more information

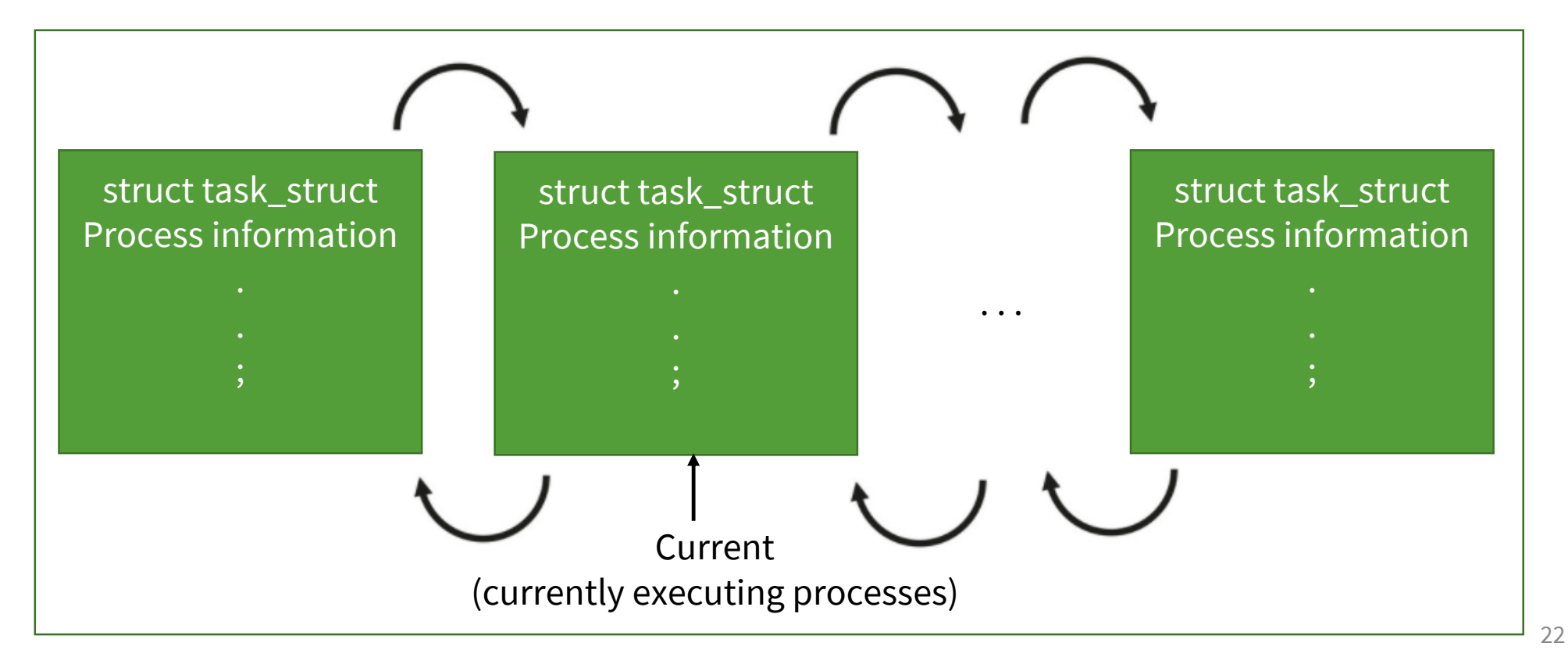

## **Process switching**

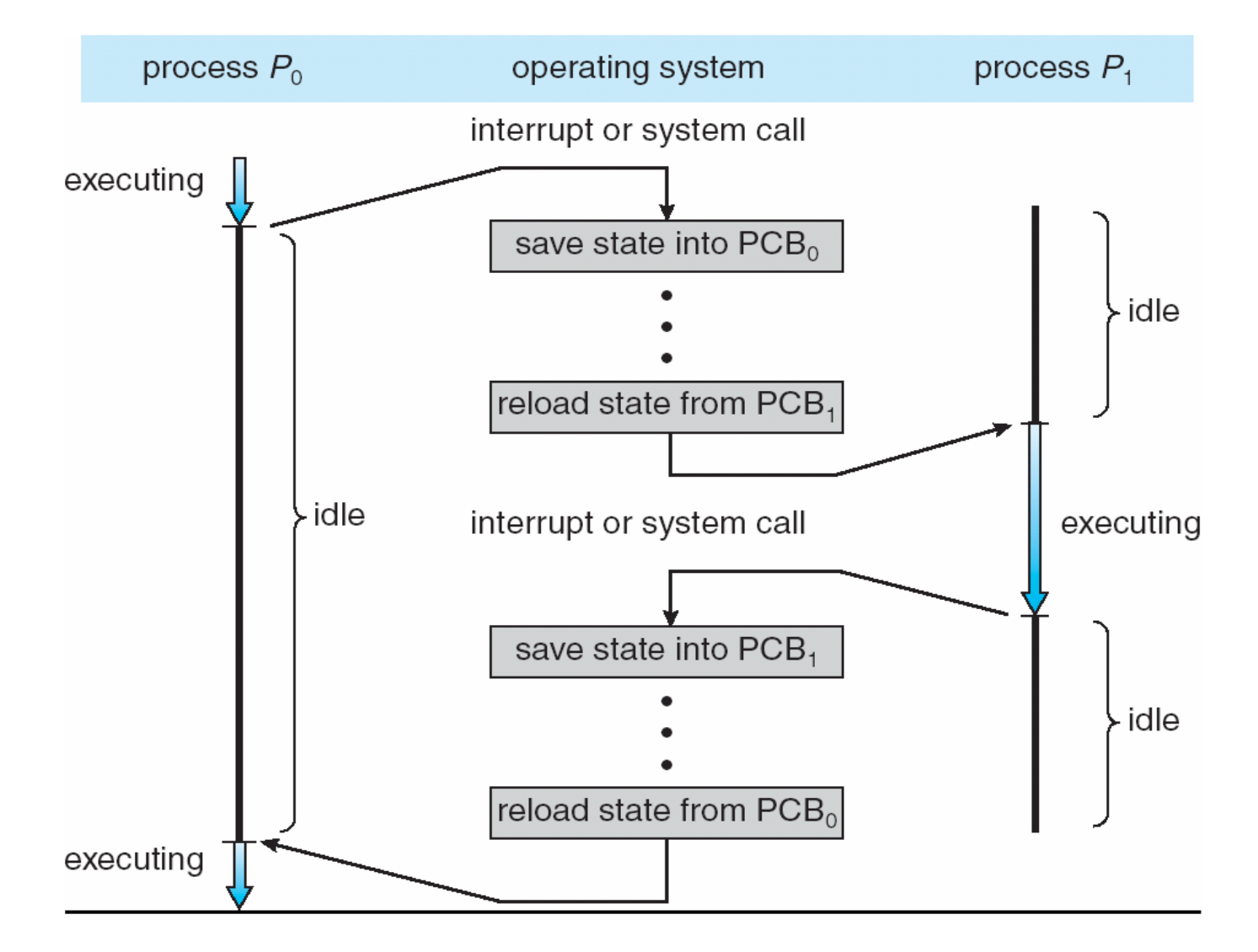

# **Process scheduling**

- **Process scheduler** selects among ready processes for next execution on CPU
- Maintains **scheduling queues** of processes
	- **Job queue**  set of all processes in the system
	- **Ready queue**  set of all processes residing in main memory, ready and waiting to execute
	- **Device queues**  set of processes waiting for an I/O device
	- Processes migrate among the various queues

#### **Ready queue and various I/O device queues** queue header  $PCB<sub>7</sub>$  $PCB<sub>2</sub>$

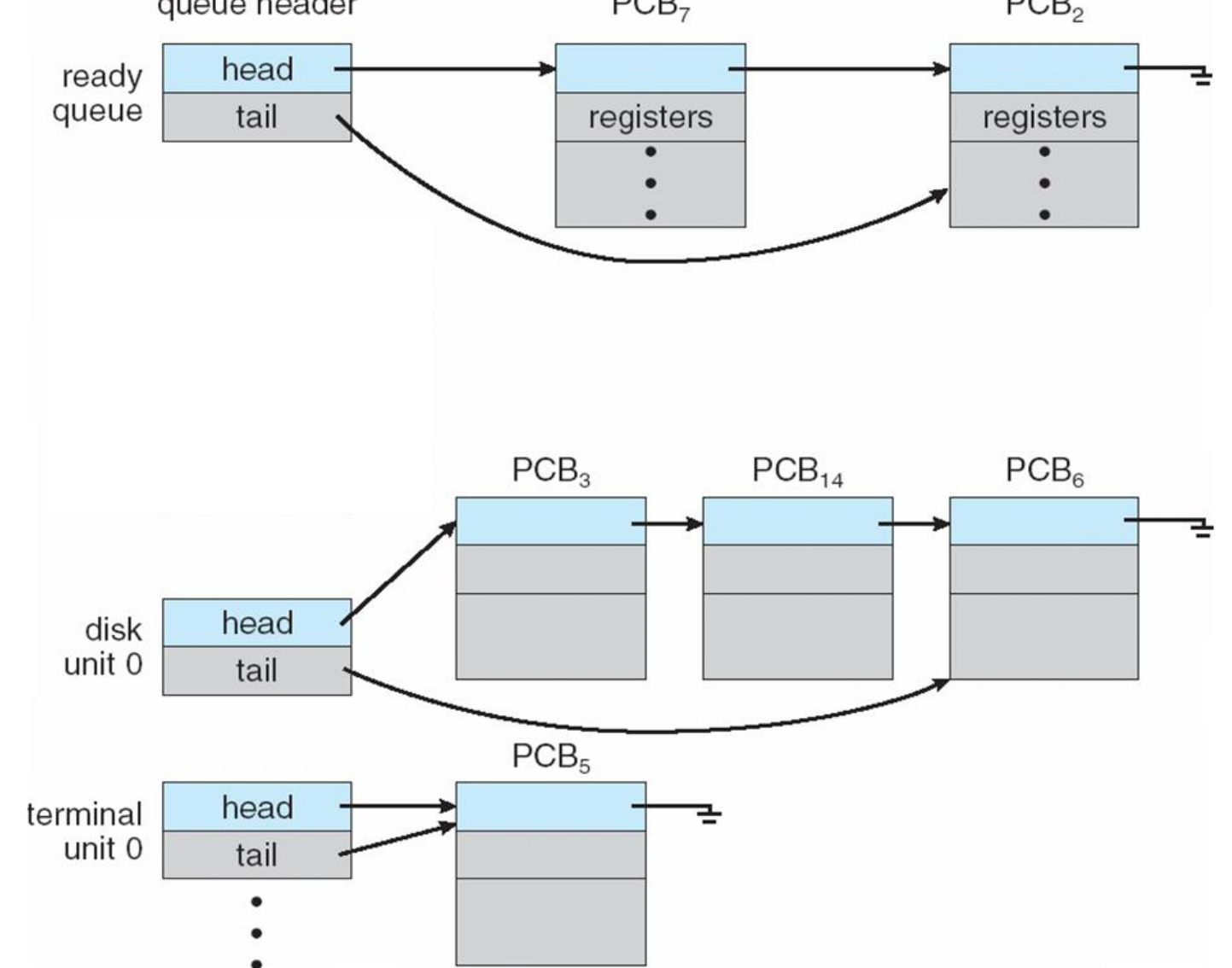

## **Process Initialization on Linux**

- The **init** process **(Init** is the parent of all **processes**, executed by the kernel during the booting of a system**).**
- A process is created by another process, which, in turn create other processes  $\rightarrow$  process tree **init**

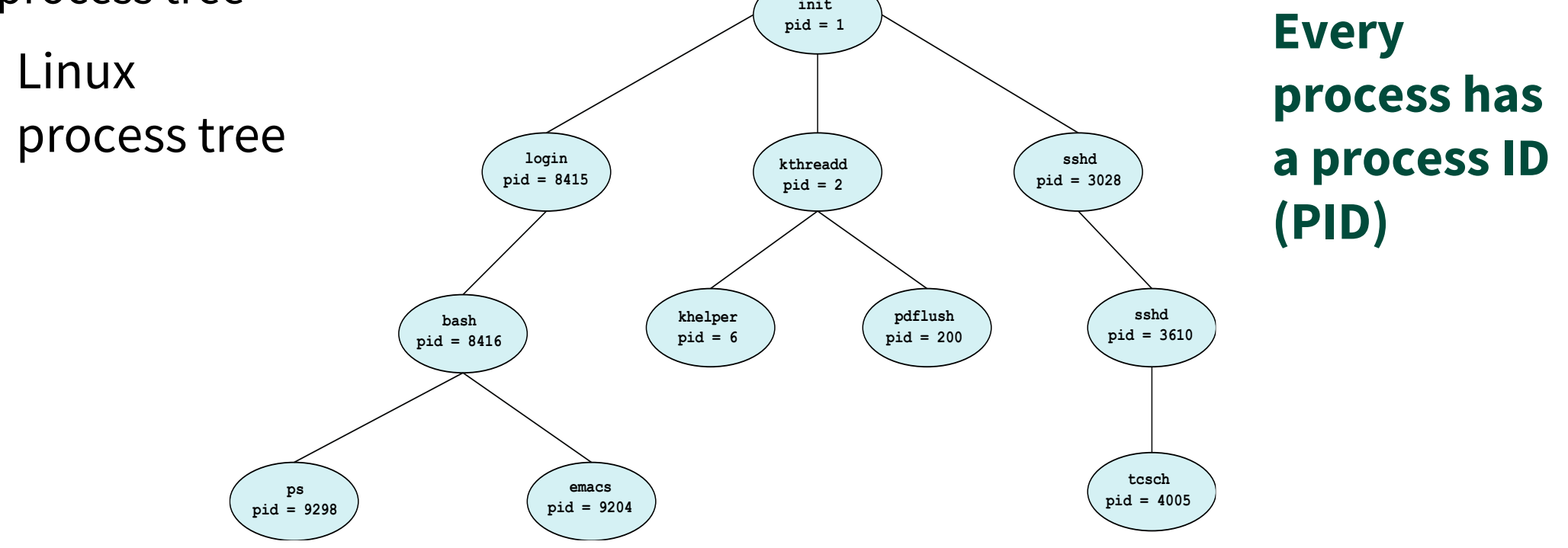

# **Linux** ps **command**

• Used to obtain information about processes that are running in the current shell \$ ps PID TTY TIME CMD 31843 pts/35 00:00:00 bash 31850 pts/35 00:00:00 ps

#### **Process ID**

Every process is assigned a PID by the kernel

## **Linux** ps **command**

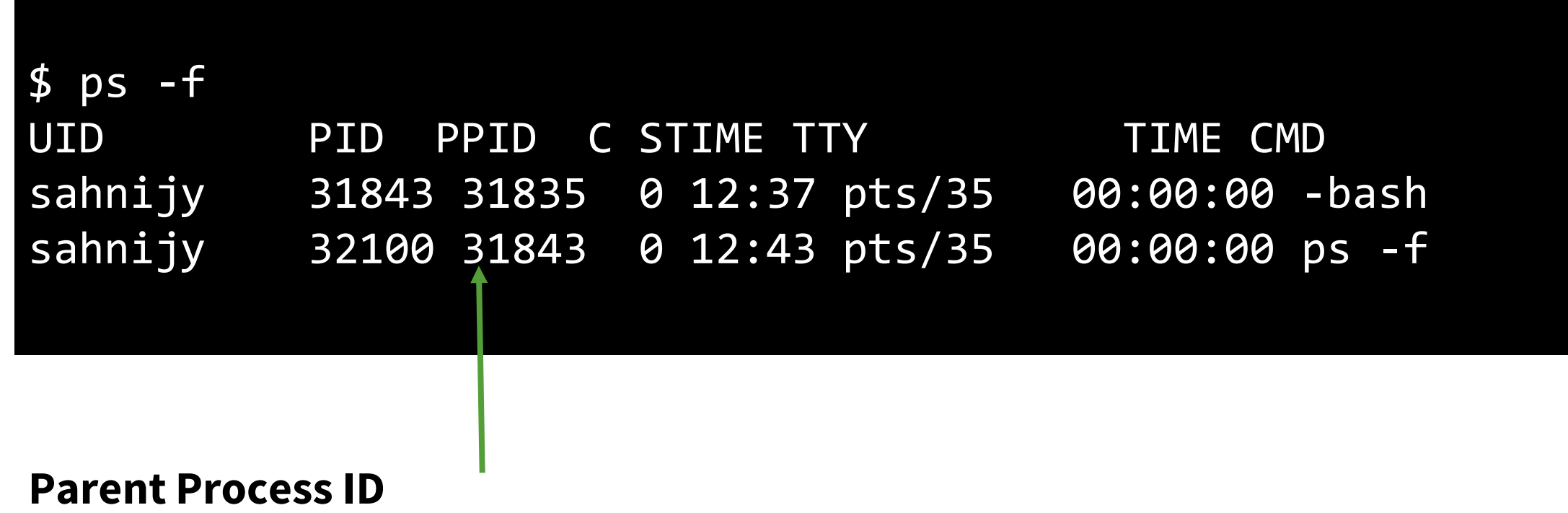

PID of the process that started the process

### **Parent and child**

#### When liux starts it runs a single program, **init** with process id **1**

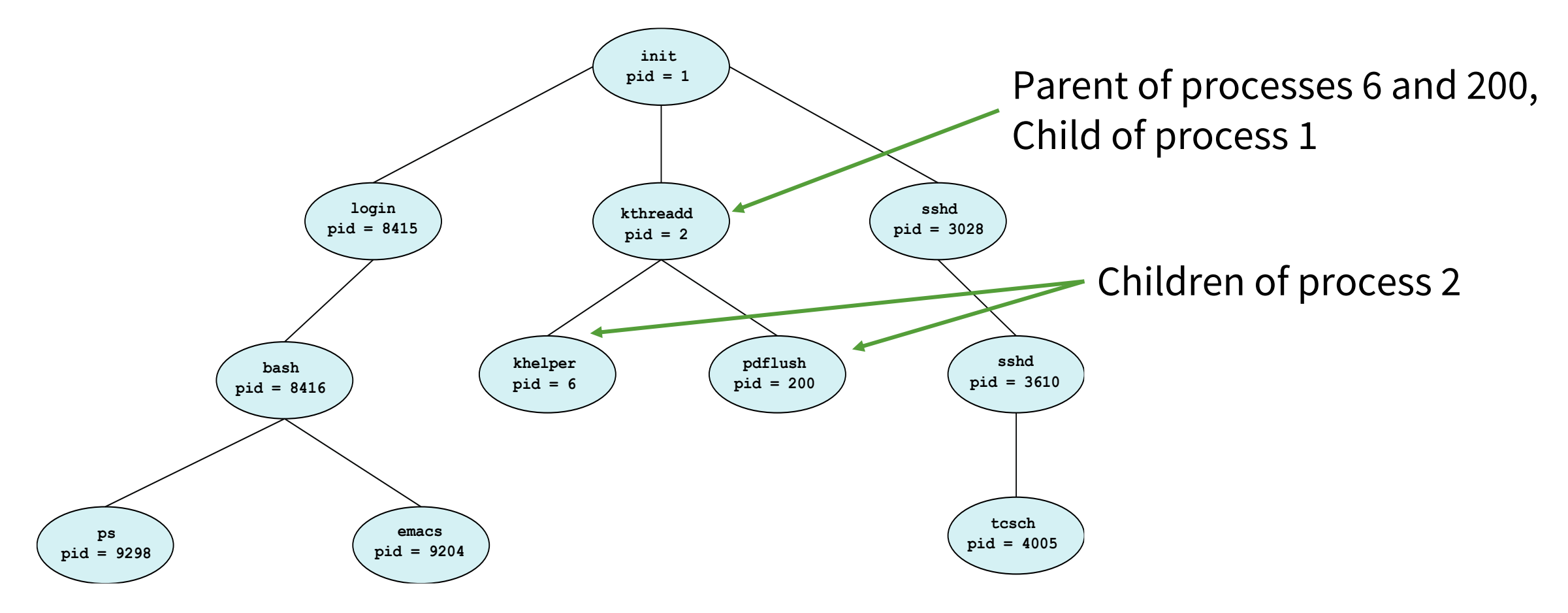

#### **Next Lecture**

• System calls for **Process Management**